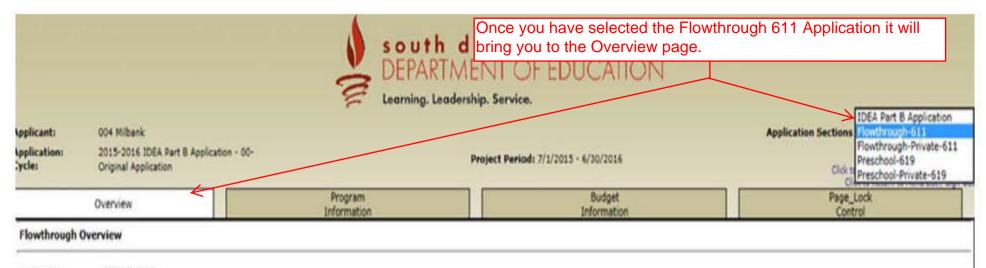

Program:

Flowthrough

Purpose:

A "Part I, LEA Implementation Agreement for Special Education in South Dakota" is required to be submitted to the SDDOE Special Education Program (SEP), for the purpose of assuring compliance with requirements of the IDEA Part B, as amended, and other federal and South Dakota State laws and regulations, as applicable.

user ID: Beth Schiltz ()

For additional information please contact the South Dakota Department of Education

Contact Us

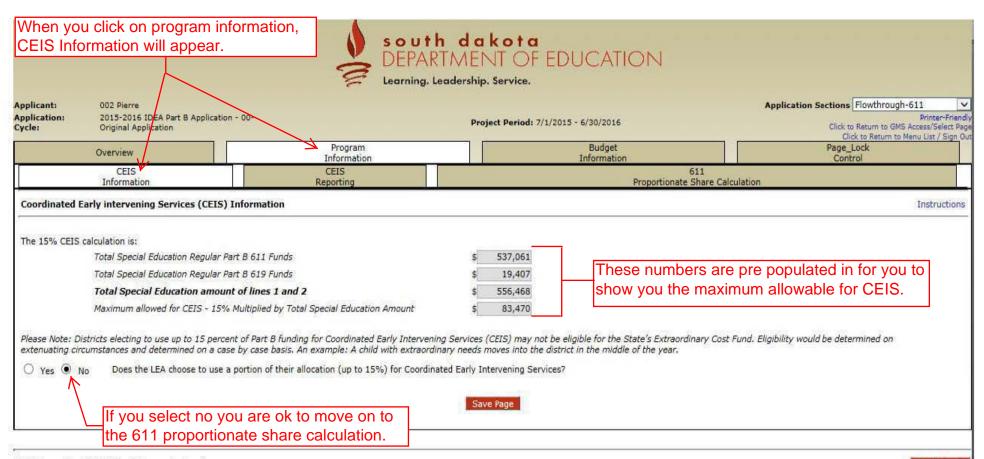

LOCAL user ID: DistrictAdmin Representative ()

Spell Check

For additional information please contact the South Dakota Department of Education

Contact Us

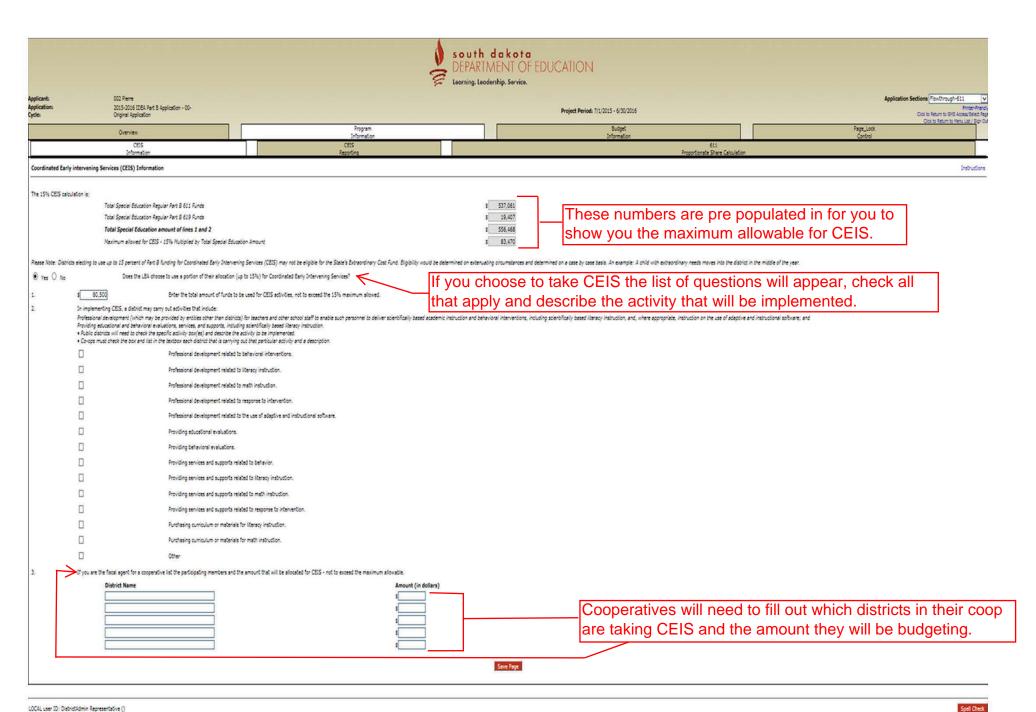

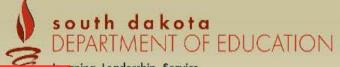

Application Sections Flowthrough-611

If you have taken CEIS in the prior two years you will need to fill out this page. If not, there will be nothing to fill out on this page

rning. Leadership. Service.

| e.                  | e nothing to his out on               | Project Period: 7/1/2015 - 6/30/2016                | Printer-Friendl Click to Return to GMS Access/Select Page Click to Return to Menu List / Sign Ou |
|---------------------|---------------------------------------|-----------------------------------------------------|--------------------------------------------------------------------------------------------------|
| Overview            | Program<br>Information                | Budget<br>Information                               | Page_Lock Control                                                                                |
| CEIS<br>Information | CEIS<br>Reporting                     | 611 Proportionate Share Calculation                 |                                                                                                  |
| IS Reporting        |                                       | _                                                   | Instructions                                                                                     |
|                     | LEA did not use CEIS in prior 2 years | s, therefore you do not need to complete this page. |                                                                                                  |
|                     |                                       | Save Page                                           |                                                                                                  |

LOCAL user ID: DistrictAdmin Representative ()

For additional information please contact the South Dakota Department of Education

Contact Us

This is an informational page and nothing needs to be done here.

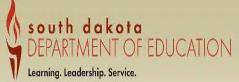

|                            |                                                                              | The state of the state of the s | ANIMILIAI OI LUGGAI                              | IIOIN                                                                                |                                                      |
|----------------------------|------------------------------------------------------------------------------|----------------------------------------------------------------------------------------------------|--------------------------------------------------|--------------------------------------------------------------------------------------|------------------------------------------------------|
|                            |                                                                              | V Learnin                                                                                                    | ng. Leadership. Service.                         |                                                                                      |                                                      |
| Applicant:<br>Application: | 32-002 Pierre<br>2016-2017 IDEA Part B Application - 00-                     | <b>2016-2017</b> 7/1/2016 - 6/30/2017                                                                                                    |                                                  |                                                                                      | Application Sections IDEA Part B 611 Printer-Friends |
| Cycle:                     | Original Application                                                         |                                                                                                    |                                                  | Click to Return to GMS Access/Select Page<br>Click to Return to Menu List / Sign Out |                                                      |
| 2                          | Overview                                                                     | Program<br>Information                                                                                                    |                                                  | Budget<br>Information                                                                | Page_Lock<br>Control                                 |
| CEIS<br>Information        |                                                                              | CEIS<br>Reporting                                                                                                    |                                                  | 611<br>Proportionate Share Ca                                                        | slculation                                           |
| Equitable Share 1          | IDEA Part B 611 - Children with Disabilities Enrolled by Parents             | in Private Schools                                                                                                    |                                                  | ~                                                                                    |                                                      |
|                            | 1 T                                                                          |                                                                                                    |                                                  |                                                                                      |                                                      |
| Note: This is a rea        | ad-only page and is provided to explain how the allotment that displays      |                                                                                                    | aged 3 through 21 Enrolled by Their Parents in P | wings Calcala                                                                        |                                                      |
|                            |                                                                              | Ciliaren with Disabilities                                                                                                    | 34 CFR § 300.133 ©                               | LINGTE SCHOOLS                                                                       |                                                      |
| The LEA will use fu        | ands from this application to provide services for children with disabilitie | s parentally placed in private schools, in accordance with 34 C                                                                                                    | CFR § 300.133 ©.                                 |                                                                                      |                                                      |
|                            | In public schools                                                            |                                                                                                    |                                                  |                                                                                      |                                                      |
|                            | In private schools                                                           |                                                                                                    |                                                  |                                                                                      |                                                      |
|                            | 0 Total number of eligible children                                          |                                                                                                    |                                                  |                                                                                      |                                                      |
|                            | 609,439 Current Year Federal Part B 611 Funds LEA receives (                 | Project Code 611)                                                                                                    |                                                  |                                                                                      |                                                      |
|                            | 0 Allocation divided by Total Students = per student an                      | nount                                                                                                    |                                                  |                                                                                      |                                                      |
|                            | O Proportionate Share multiplied by number of children                       | with disabilities in private schools                                                                                                    |                                                  |                                                                                      |                                                      |
|                            |                                                                              |                                                                                                    |                                                  |                                                                                      |                                                      |
|                            |                                                                              |                                                                                                    |                                                  |                                                                                      |                                                      |

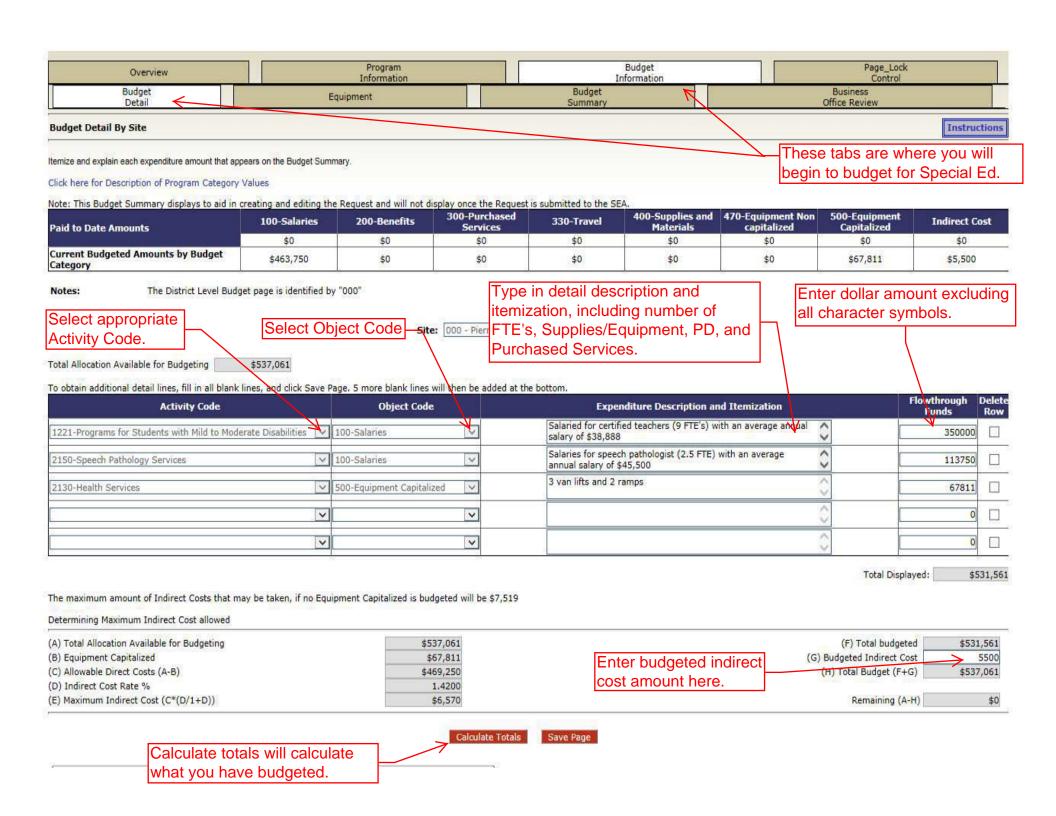

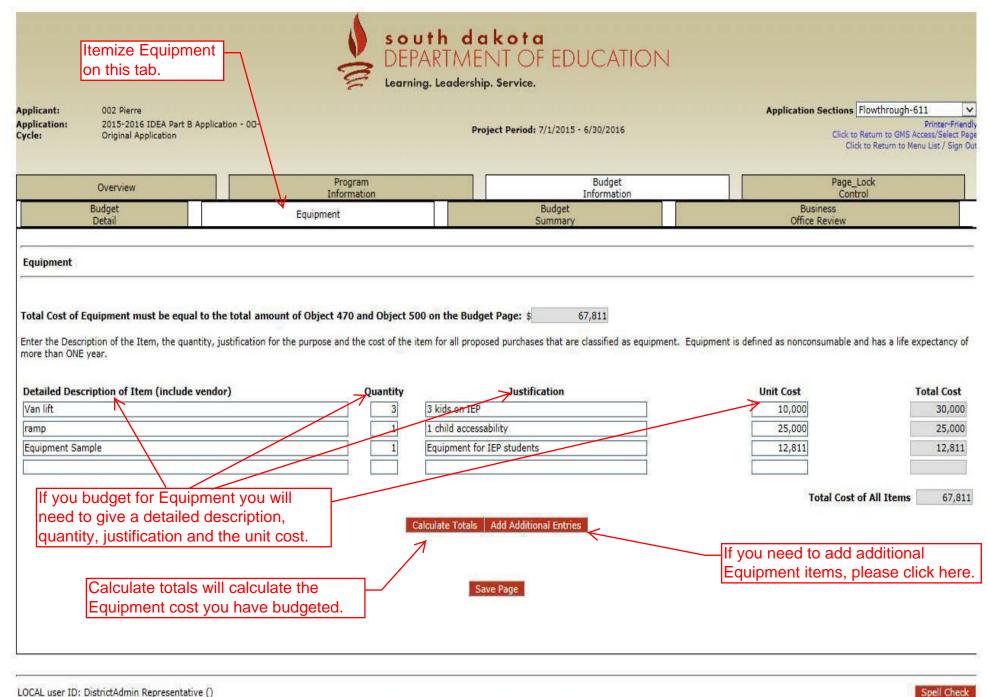

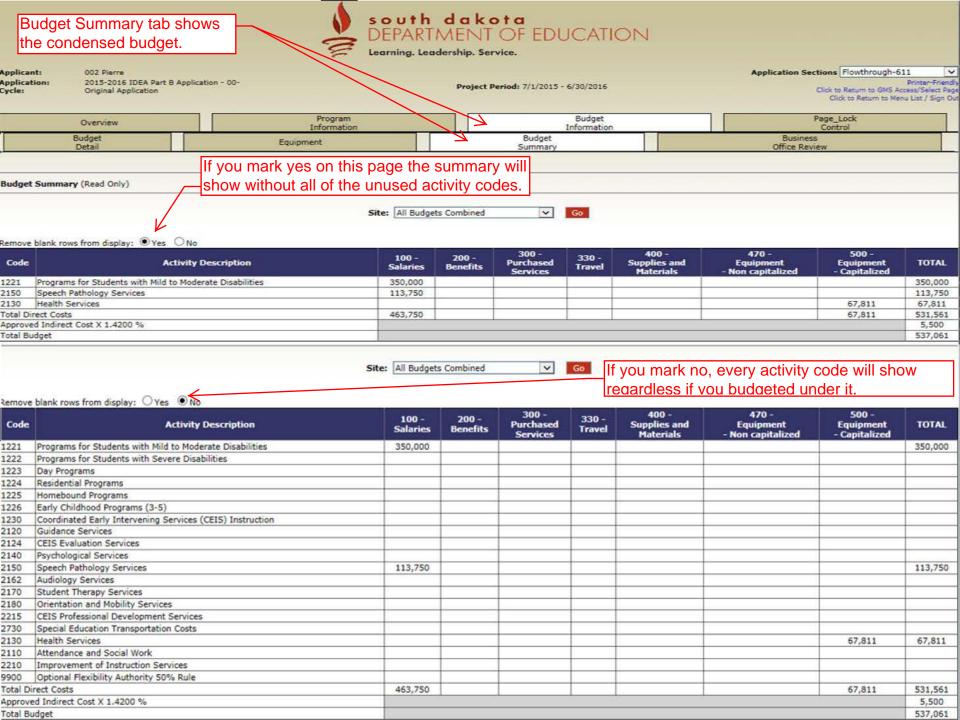

This tab is for the Business Official. Once the Business Official has reviewed the application and budget they will want to check off here. If they mark yes to both questions their name will appear in the Click the drop down to south dakota name column along with the date. continue with the application. MENT OF EDUCATION Learning, Leadership, Service. Application Sections Flowthrough-611 Applicant: Application: 2015-2016 IDEA Part B Application - 00-Project Period: 7/1/2015 - 6/30/2016 Cycle: Original Application Click to Return to GMS Access/Select Pag Click to Return to Menu List / Sign Ou Program Budget Page\_Lock Overview Information nformation Control Budget Budget Business Equipment Office Review Summary **Business Office Review** Instructions No I have entered, or reviewed, the district's budget information and it accurately reflects planned expenditures. Yes
 No I have entered, or reviewed, the district's Maintenance of Effort information and it accurately reflects planned expenditures. After clicking yes and saving, the Business Name: Officials Name and Date will appear here. Reviewed/Updated on: Save Application Sections Flowthrough-611 Applicant: 002 Pierre 2015-2016 IDEA Part B Application - 00-Application: Project Period: 7/1/2015 - 6/30/2016 Click to Return to GMS Access/Select Pag Cycle: Original Application Click to Return to Menu List / Sign Ox Program Budget Page\_Lock Overview Information Informatio Budget Budget Business Equipment Office Review **Business Office Review** Instructions Yes I have entered, or reviewed, the district's budget information and it accurately reflects planned expenditures. Describe the item(s) within the budget that need to be updated. (0 of 2000 maximum characters used) O Yes 

No I have entered, or reviewed, the district's Maintenance of Effort information and it accurately reflects planned expenditures. Describe the MOE item(s) that need to be updated. (0 of 2000 maximum characters used) If the Business Manager marks no, they will want to type what needs to be changed and send it back to whomever is filling out the budget. There will be no signature and you will not be able to submit the Reviewed/Updated on: application if no is marked.